**Joyfax Broadcast Crack License Key Free Download**

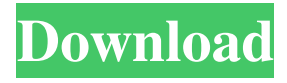

#### **Joyfax Broadcast**

Have a reliable way to send faxes from your computer using VoIP? Then, Joyfax Broadcast is the software for you! It allows you to program, monitor and send fax messages from a VoIP account. It is easy to use, versatile and even helps you with creating presentations. It works perfectly on computers running Windows XP. First of all, let's clarify the types of faxes you can send: Text: text documents, such as invoices, bills, contracts, and other business-related materials, are faxed via this type of file type. Data: data files like pictures, PDF, documents, Word, Excel and any other type of file can be faxed via this type. Fax Merge: audio and faxed files can be merged together, so there is no need to fax several documents. Image Fax: fax images as well as smart fax features like text stamping, image stamping, and automatic image resizing are possible in this type of file. Joyfax Broadcast Review: Joyfax Broadcast Pro license key is an easy-to-use solution for sending faxes via your computer. It does not require any technical knowledge of fax technology and can be used by anyone. It takes the stress out of the faxing process and makes it much simpler.Q: Python - is there a faster way to cleanse characters after splitting on equals sign? I have the following code, which takes each line of data and splits it at the equals sign, then removes any extraneous character at the end of the line. Is there a faster way to do this? import sys, re data = sys.stdin.read() line = data.split('=') for i in range(1, len(line)): data = data.replace(line[i-1], ") A: >>> import re >>> import sys >>> sys.stdin.read().replace(' ', '').replace('\r', '').replace('\t', '').replace(',', '').split('=') The remove the characters after split('=') Update >>> sys.stdin.read().replace(' ',  $'$ ).replace('\r', '').replace('\t', '').replace(',', '') u'John = Hodge=Weird

## **Joyfax Broadcast**

Joyfax Broadcast is a simple-to-use software application that enables you to send fax messages by using a VoIP account. It comes packed with several intuitive settings that can be quickly figured out by users, regardless of their previous level of experience with such tools. Quick setup and initial configuration The installation procedure does not take a long time to finish. The app sets up a printer driver and requires administrative rights to run. At startup it is necessary to fill out some information pertaining to the company, area code, and fax device. Intuitive interface and options The GUI is user-friendly, made from a single window with a clear-cut structure, where you can start a new project by configuring fax broadcasting settings. Customize fax broadcasting preferences It is possible to create a list with recipients or import data from CSV files, as well as to select the files you want to send and customize settings when it comes to the fax printer (print quality, Bayer dithering maximum white comparison, minimum black comparison), image (scaling, orientation, margins) and header (e.g. sender, receiver, data, time, pages). What's more, you can set up a cover page, pick the number of retries and frequency, as well as send the faxes immediately or specify a time (i.e. task scheduler). Edit faxes and generate reports Faxes can be previewed in the main frame and edited by applying a text and image stamp, drawing lines, highlighting sections, attaching notes, and so on. Joyfax Broadcast automatically generates reports with the start time, recipient number and name, company, duration, COM port, status description and other data for each task. This can be exported to HTML format or printed. Last but not least, the settings previously configured at startup can be further modified. Evaluation and conclusion We have not come across any stability issues in our tests, since the tool did not hang, crash or pop up error messages. It has a good response time and runs on low CPU and RAM, so it shouldn't affect the overall performance of the PC. In conclusion, Joyfax Broadcast comes loaded with handy options and configuration

settings for sending fax messages via a VoIP account, and it can be handled by anyone with ease.In conventional and current methods and systems for producing a gypsum-based board, such as a gypsum wallboard, a wet slurry of a mixture of a calcined gypsum and water 09e8f5149f

## **Joyfax Broadcast Patch With Serial Key Free Download**

Enjoy the Compressed Voice and Fax services at the lowest cost by using the LIVE IN AFRICA VOIP COMMUNICATION SERVICE which was established in The US July 2006, although this is an US based Company the LIVE IN AFRICA VOIP COMMUNICATION SERVICE is now available in the world over. The Live in Africa Voice and Text Service Features Include: · Cost effective Voice Rates Only paying \$5.99 a month and using a regular Skype Out account we are offering the most competitive telephone rates in Africa · Unlimited Local and International Calls Accumulated within the monthly subscription we do not charge per minute fees for calls abroad (Ireland, UK, US and most all the UK locations) · Unlimited Global Calls • Unlimited national calling to all 55 African countries and also all the UK, Ireland, US and a selection of many other countries • Low Cost international calls The calls to the rest of the world are charged at exorbitant global call rates · Free access to AOL Instant Messenger Complete with 9.6M members and available to your Skype account too, you are able to access this online service via the internet without being connected to the telephone system Live In Africa Service is also the only service of its kind to offer the following services too: · Online Faxing After downloading the software package and connecting your fax machine to the computer, all you have to do is enter your Skype ID and a password and you are ready to go! · Voicemail Calling Its as easy as dialing out and sending the voicemail service an SMS message which is then automatically transcribed for you · Picture mail Email an image message to your friends and relatives which allows them to take a picture of a document and send it to you without needing any special software or downloading a picture sharing application such as Windows Live Mail · Fax to Email At the click of a button you can send a fax message straight to your email account using the Fax To Email extension with no need for a fax machine or scanning application · BitMap Image editing You can fully customize your image, add borders, text, images or even your signatures · Web Address Searching • Live In Africa works with computer systems running XP and above Live In Africa operates over 2400 telecoms, cable companies and mobile network operators along with huge internet service providers all

#### **What's New in the?**

Turn any computer into a powerful fax machine with the joyfax broadcast fax software. Joyfax Broadcast is a simple-to-use software application that enables you to send fax messages by using a VoIP account. It comes packed with several intuitive settings that can be quickly figured out by users, regardless of their previous level of experience with such tools. Quick setup and initial configuration The installation procedure does not take a long time to finish. The app sets up a printer driver and requires administrative rights to run. At startup it is necessary to fill out some information pertaining to the company, area code, and fax device. Intuitive interface and options The GUI is user-friendly, made from a single window with a clear-cut structure, where you can start a new project by configuring fax broadcasting settings. Customize fax broadcasting preferences It is possible to create a list with recipients or import data from CSV files, as well as to select the files you want to send and customize settings when it comes to the fax printer (print quality, Bayer dithering maximum white comparison, minimum black comparison), image (scaling, orientation, margins) and header (e.g. sender, receiver, data, time, pages). What's more, you can set up a cover page, pick the number of retries and frequency, as well as send the faxes immediately or specify a time (i.e. task scheduler). Edit faxes and generate reports Faxes can be previewed in the main frame and edited by applying a

text and image stamp, drawing lines, highlighting sections, attaching notes, and so on. Joyfax Broadcast automatically generates reports with the start time, recipient number and name, company, duration, COM port, status description and other data for each task. This can be exported to HTML format or printed. Last but not least, the settings previously configured at startup can be further modified. Evaluation and conclusion We have not come across any stability issues in our tests, since the tool did not hang, crash or pop up error messages. It has a good response time and runs on low CPU and RAM, so it shouldn't affect the overall performance of the PC. In conclusion, Joyfax Broadcast comes loaded with handy options and configuration settings for sending fax messages via a VoIP account, and it can be handled by anyone with ease. You've seen its flamboyant reputation, and you've had your fill of the beach time. You've been through

# **System Requirements:**

For Windows 8, Windows 7, Vista, XP 1 GHz CPU 2 GB RAM (4 GB recommended) 512 MB available space for installation For Windows 10 Intel Core i5 or i7 (2.5 GHz recommended) 8 GB RAM (16 GB recommended) 1 GB available space for installation Minimum Requirements: Gigabyte Geforce GTX 760 or AMD R9 290 GPU or equivalent Intel Core i3 or AMD Athlon X2 64

Related links:

<https://amlakarike.com/wp-content/uploads/2022/06/RecoveryDesk.pdf> <http://dichvuhoicuoi.com/wp-content/uploads/2022/06/ualdes.pdf> <https://visitfrance.travel/blog/powermenu-crack-for-pc-march-2022/> http://storytellerspotlight.com/upload/files/2022/06/24Cqq4HYBjdgXenPZmJV\_08 [df1f51e7f7759048e9bb4922a56226a5\\_file.pdf](http://storytellerspotlight.com/upload/files/2022/06/24Cqq4HYBjdgXenPZmJV_08_df1f51e7f7759048e9bb4922a56226a5_file.pdf) [https://imoraitilaw.com/mb-free-numerology-dictionary-crack-incl-product-key](https://imoraitilaw.com/mb-free-numerology-dictionary-crack-incl-product-key-download-3264bit/)[download-3264bit/](https://imoraitilaw.com/mb-free-numerology-dictionary-crack-incl-product-key-download-3264bit/) [https://ambitoa6.it/wp](https://ambitoa6.it/wp-content/uploads/2022/06/USB_Security_Suite__Free_Download_MacWin.pdf)[content/uploads/2022/06/USB\\_Security\\_Suite\\_\\_Free\\_Download\\_MacWin.pdf](https://ambitoa6.it/wp-content/uploads/2022/06/USB_Security_Suite__Free_Download_MacWin.pdf) <https://b-labafrica.net/imre-crack-free/> [http://futureoftheforce.com/2022/06/08/our-earth-for-windows-8-crack-keygen-for](http://futureoftheforce.com/2022/06/08/our-earth-for-windows-8-crack-keygen-for-lifetime/)[lifetime/](http://futureoftheforce.com/2022/06/08/our-earth-for-windows-8-crack-keygen-for-lifetime/) [https://stinger-live.s3.amazonaws.com/upload/files/2022/06/Ye9HqzazbzIjvLkBnsEn](https://stinger-live.s3.amazonaws.com/upload/files/2022/06/Ye9HqzazbzIjvLkBnsEn_08_df1f51e7f7759048e9bb4922a56226a5_file.pdf) [\\_08\\_df1f51e7f7759048e9bb4922a56226a5\\_file.pdf](https://stinger-live.s3.amazonaws.com/upload/files/2022/06/Ye9HqzazbzIjvLkBnsEn_08_df1f51e7f7759048e9bb4922a56226a5_file.pdf) <https://sjdistributions.com/network-database-scanner-crack/> [http://xn----7sbahcaua4bk0afb7c9e.xn--p1ai/wp](http://xn----7sbahcaua4bk0afb7c9e.xn--p1ai/wp-content/uploads/2022/06/farrwald.pdf)[content/uploads/2022/06/farrwald.pdf](http://xn----7sbahcaua4bk0afb7c9e.xn--p1ai/wp-content/uploads/2022/06/farrwald.pdf) <https://biotechyou.com/wp-content/uploads/2022/06/latfav.pdf> [https://www.disputingblog.com/wp](https://www.disputingblog.com/wp-content/uploads/2022/06/SEASoft_Screenshot_Online.pdf)[content/uploads/2022/06/SEASoft\\_Screenshot\\_Online.pdf](https://www.disputingblog.com/wp-content/uploads/2022/06/SEASoft_Screenshot_Online.pdf) <http://bariatric-club.net/?p=11225> [https://nanoportal.it/wp](https://nanoportal.it/wp-content/uploads/2022/06/Flin4work__Crack__With_Key_Updated_2022.pdf)[content/uploads/2022/06/Flin4work\\_\\_Crack\\_\\_With\\_Key\\_Updated\\_2022.pdf](https://nanoportal.it/wp-content/uploads/2022/06/Flin4work__Crack__With_Key_Updated_2022.pdf) <http://estatesdevelopers.com/wp-content/uploads/2022/06/morefinn.pdf> <http://www.midwestmakerplace.com/?p=7868> <https://kazacozum.com/wp-content/uploads/2022/06/Moodifier.pdf> [https://social.wepoc.io/upload/files/2022/06/axtKIac6emfSIfkDHs9Y\\_08\\_784e3cb1f](https://social.wepoc.io/upload/files/2022/06/axtKIac6emfSIfkDHs9Y_08_784e3cb1ff807b14fafe8ad82502e97d_file.pdf) [f807b14fafe8ad82502e97d\\_file.pdf](https://social.wepoc.io/upload/files/2022/06/axtKIac6emfSIfkDHs9Y_08_784e3cb1ff807b14fafe8ad82502e97d_file.pdf) <https://kedaifood.com/wp-content/uploads/2022/06/hamythin.pdf>